# **Quality Control Laboratory**

Josie Paris & Sophie Shaw Workshop on Genomics 2016

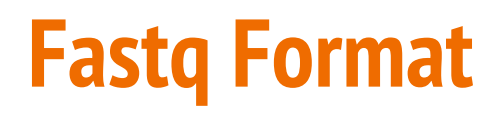

05N982: 429: H7HMTBCXX: 2:1102: 3619: 2246 1: N: 0: TAATG| ITGCAGGAAACTGGCCAGCTGATGGTGTGTTGCGATTGGCTGAGACAGCAGCTTCCCCCTCTTGCCTTTCTCCATGTACCAGCGGAACAGGAAGTC ASN982: 429: H7HMTBCXX: 2: 1102: 5636: 2215 1: N: 0: TAATG ITGCAGGTGCGCCGTTACAGGGCACTGTGTCTGTCACACAGAACATTCAACCAGAGGCCAGCCTCGAGAGGCTGGTACCCTTAGTATTTTCT ASN982: 429: H7HMTBCXX: 2:1102:10366: 2216 1: N: 0: TAATG lt GCAGGTATGCCCTTTTCCGTTCCGGCTAGGAGCGAGGCTTTCGTCTGGGCTCGTTTGCCAGTACGGTCAAGTAGGCCGGATGGCTGGGTTCTTGT @SN982: 429: H7HMTBCXX: 2: 1102: 20916: 2139 1: N: 0: TAATG ltgcAggAACTCCAGCAGgAACTCCAGCAGGAACTCCAGCACTGCAACCACCGGCCAGTTAACCGGATCCAACTGGTGTTCTCTACACCAAGAAGT l@SN982:429:H7HMTBCXX:2:1102:7968:2336 1:N:0:TAATG ITGCAGGTCCCCTACCCTCTTGATGGAGGCCAATGCAACCAGGAGCGCTGTCTTCATTGACAGGAACTTAAGCTCCACTGATTGTAAAGGCTCAAT 

### **Fastq Format**

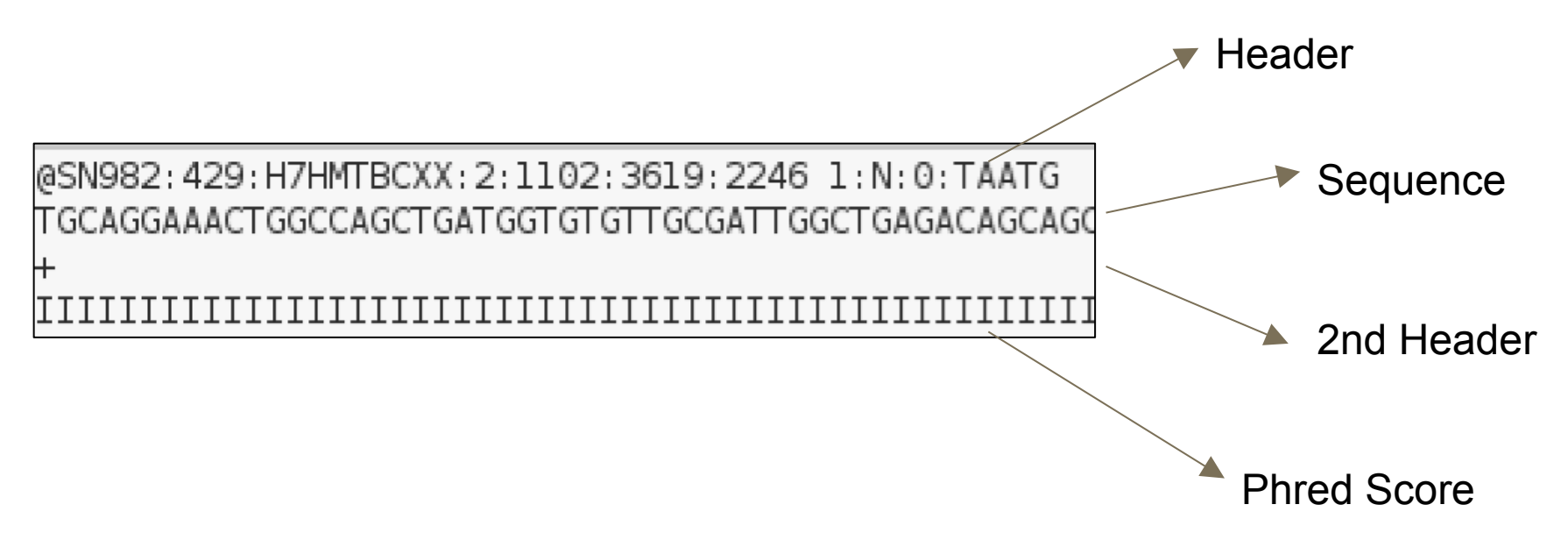

### **Phred Scores (Q)**

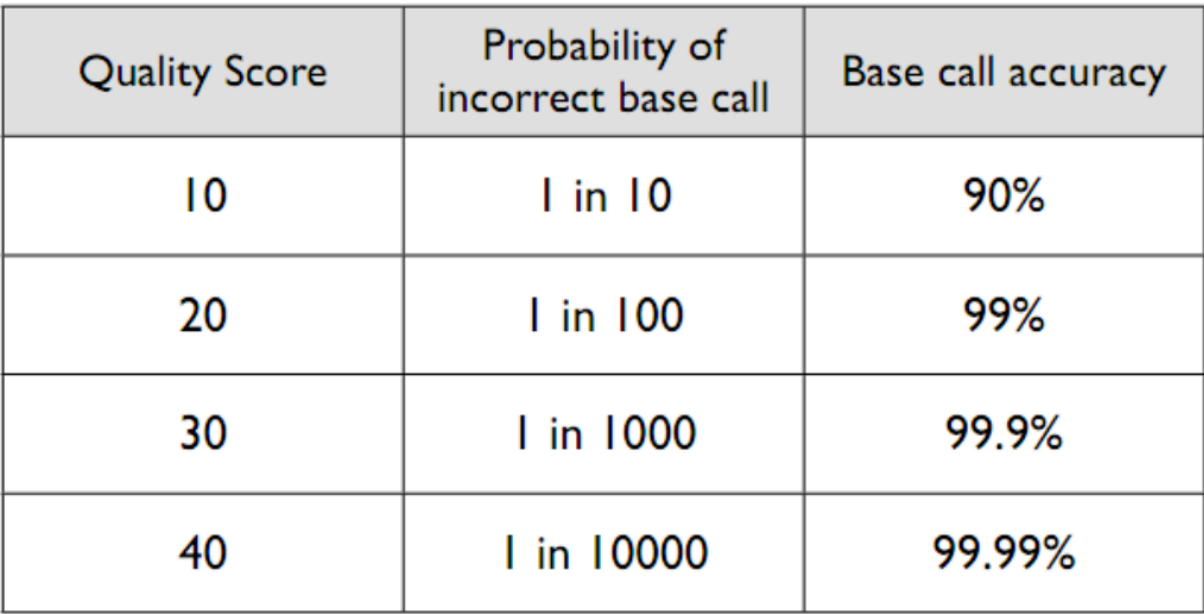

https://en.wikipedia.org/wiki/FASTQ\_format

### **ASCII encoding of phred scores**

#### one number : one letter

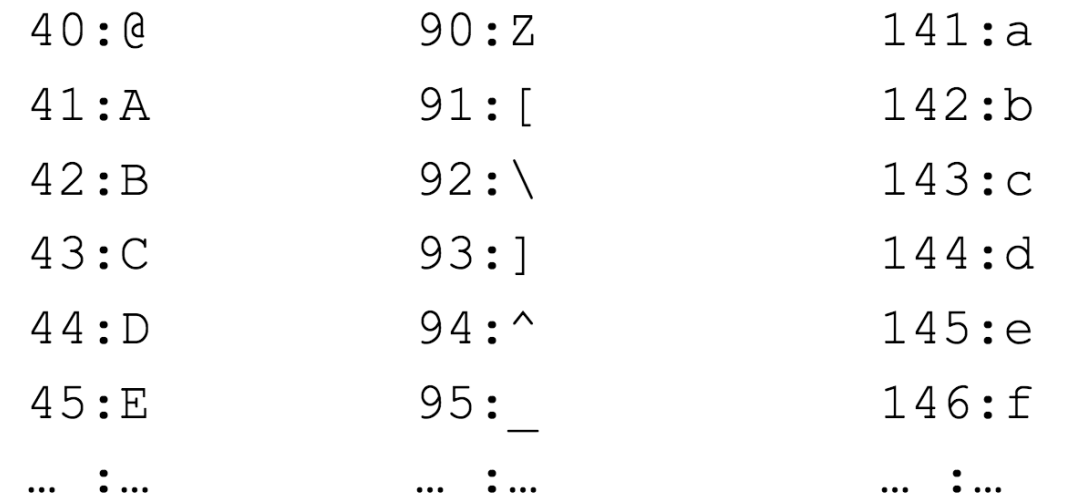

### **Different Phred Scores**

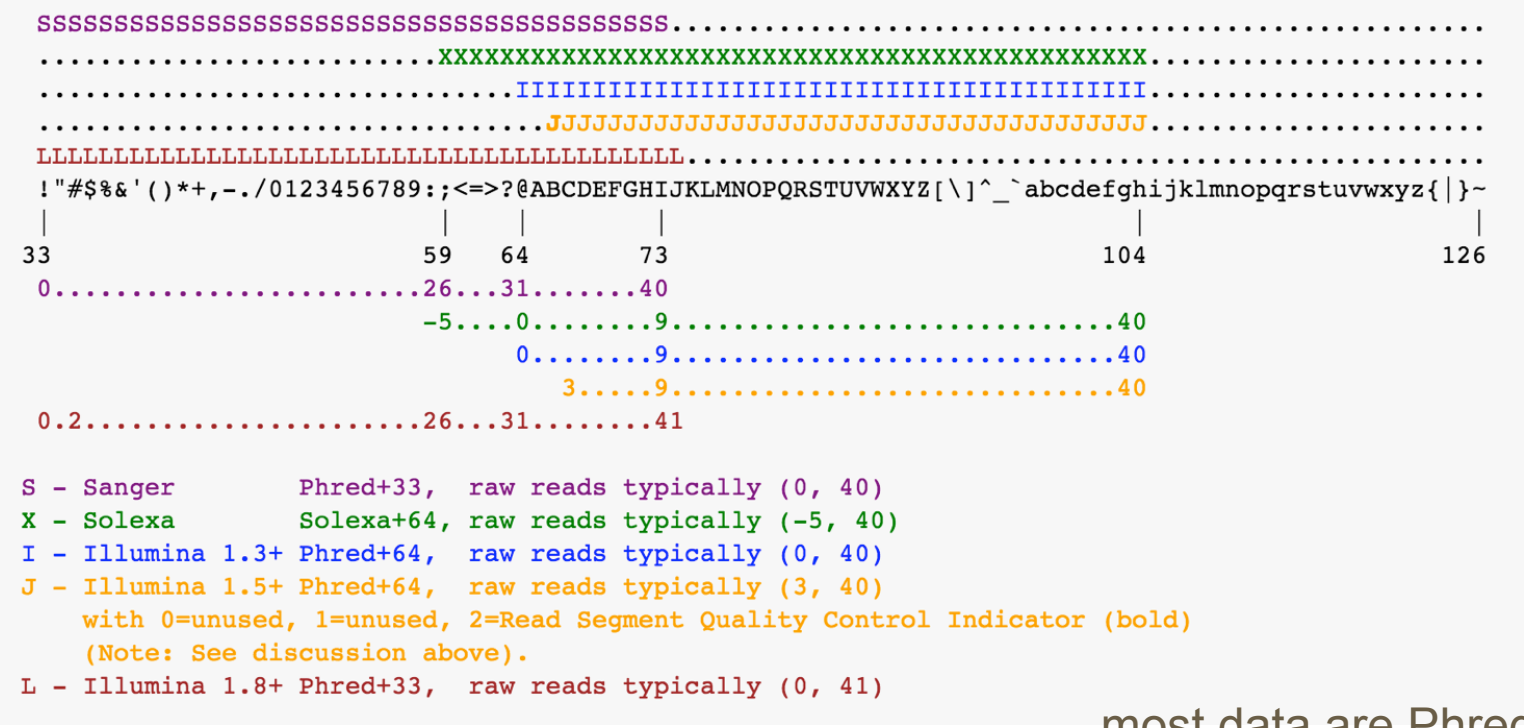

...most data are Phred+33

## **Quality Control**

Why? Low quality reads, contamination and adaptors introduce errors into data.

Filtering and trimming these sequences may help to improve downstream analysis.

Filtering isn't always needed. Some programs take quality into account.

HOWEVER a visualisation of data quality should be carried out at the beginning of ANY analysis.

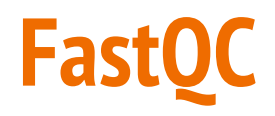

Do you want to manually assess the quality of each read? All 1000000?! NO!

FastQC is a software programme that analyses quality and produces a report showing key information.

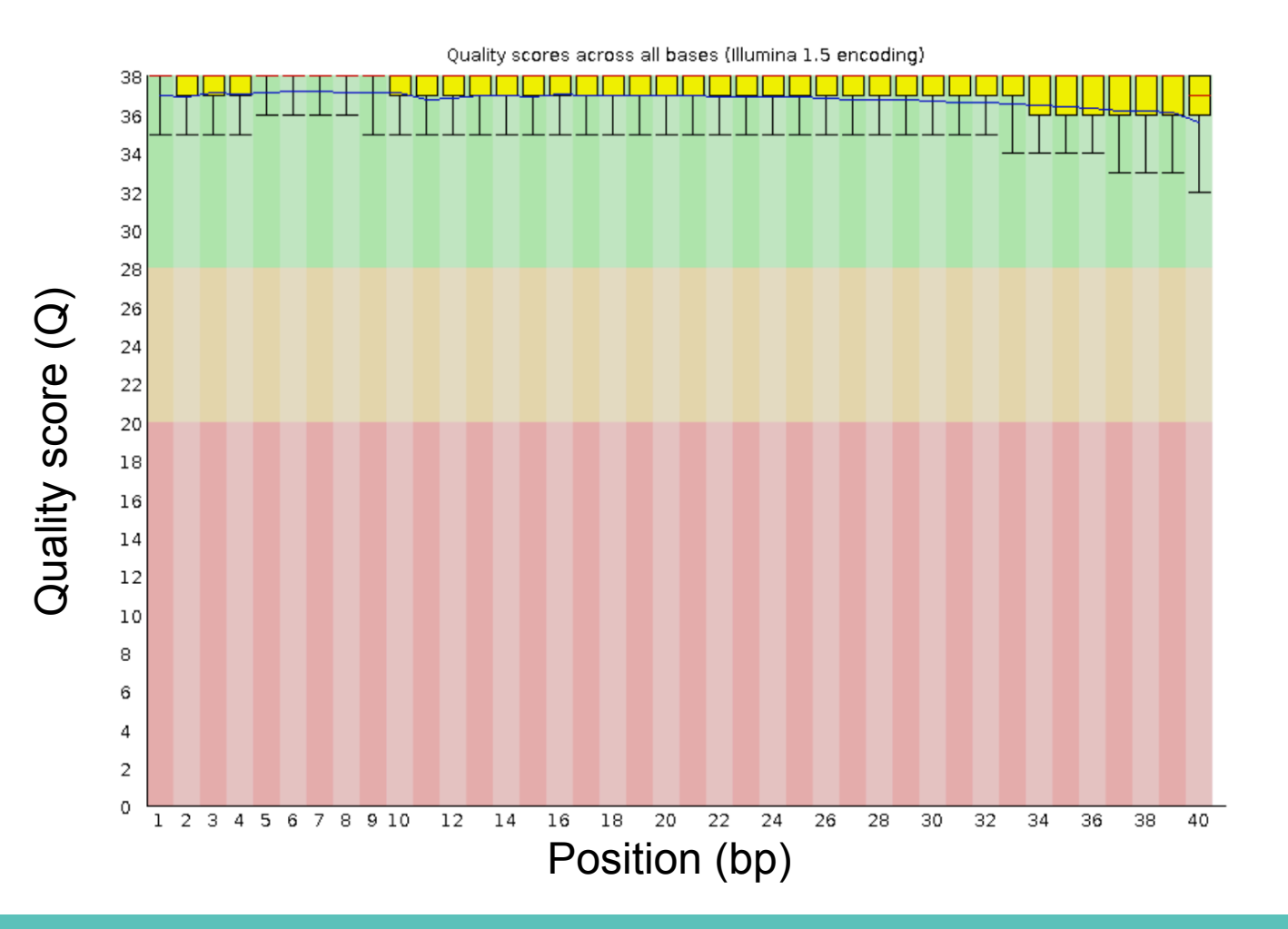

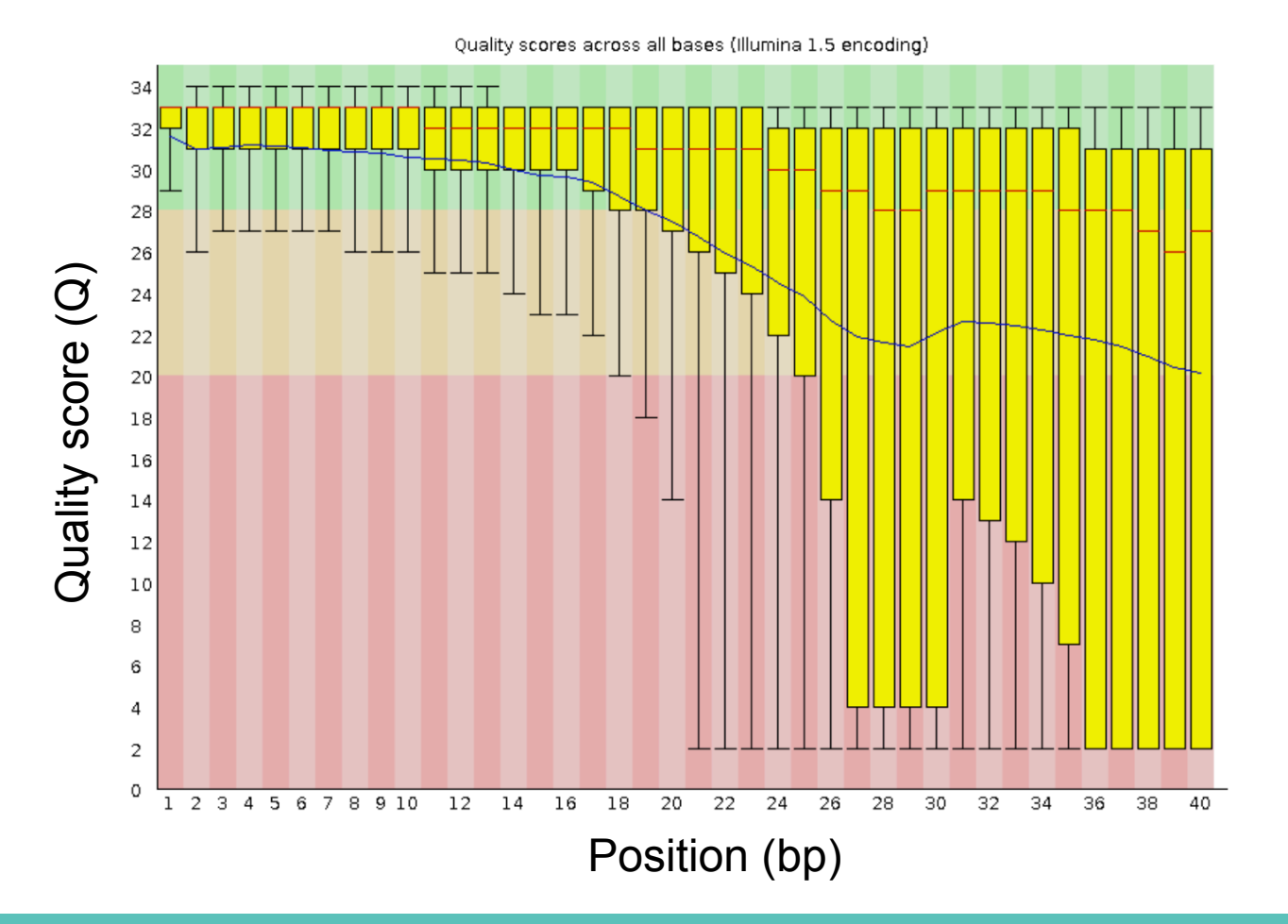

#### **Kmer**

A "string" of letters (sequence) that can be any length

For example:

ATGC

ATCGCTTGTGTGACCAGTGATTGACGATGGTCATTATGTC

#### **Datasets**

Exercise 1: Genome sequence of the bacteria *Bartonella* 

Exercise 2: Amplicon sequencing of 16S rRNA

Exercise 3: RAD Sequencing data

Exercise 4: Amplicon sequencing of COI genes

Exercise 5: microRNA sequencing

Exercise 6: PacBio data from *Arabidopsis* 

### **How to Run a Programme - Command Line**

\$ program\_name [OPTIONS] <files>

For example:

\$ fastqc [-o output dir] [--(no)extract] [-f fastq|bam|sam] [-c contaminant file] <seqfile1 .. seqfileN>

Generally,

- [ ] optional
- < > mandatory, e.g. files

#### | OR

#### Genome sequence of the bacteria *Bartonella*

#### **Exercise One**

There are 10,000 sequences of 38 nucleotide length

The GC content is 37%

Quality score is > Q30, which = 1 error in 1000 so base call quality is 99.9%

Would you think this is good quality sequencing data?

#### **Exercise One - Are we worried about this data?**  Genome sequence of the bacteria *Bartonella*

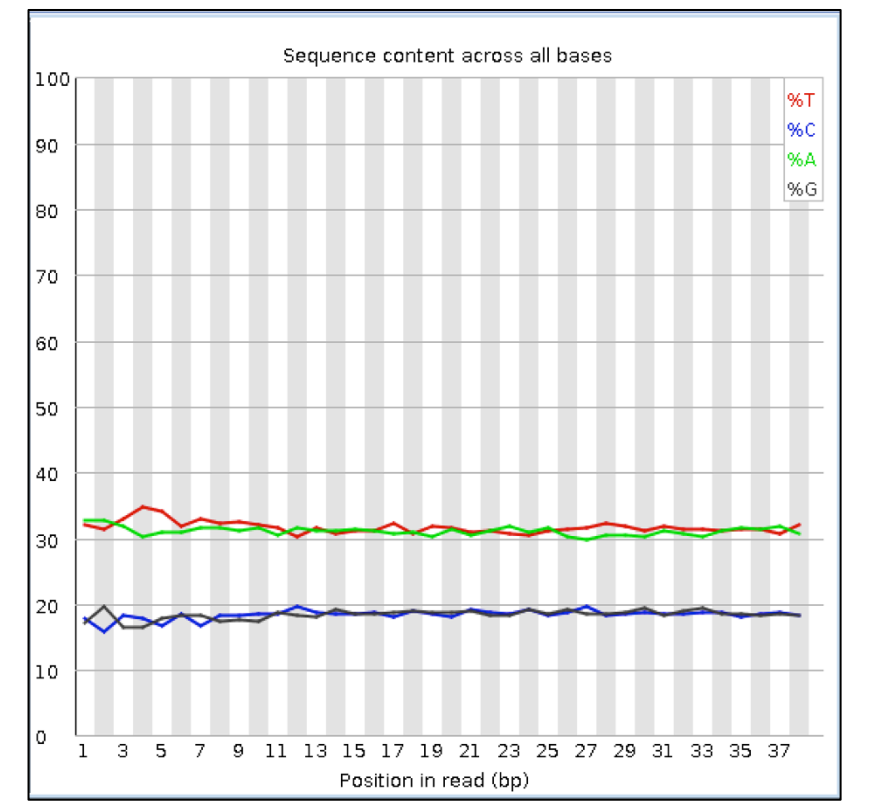

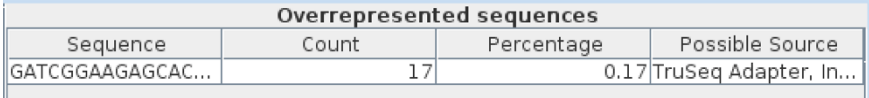

#### No - This shows the GC content we expect and very few adaptors

#### Amplicon sequencing of 16S rRNA

### **Exercise Two - Per Base Sequence Quality**

Conserved sequence at the beginning of the reads:

TACAGAGG

Lots of sequences with very similar sequence.

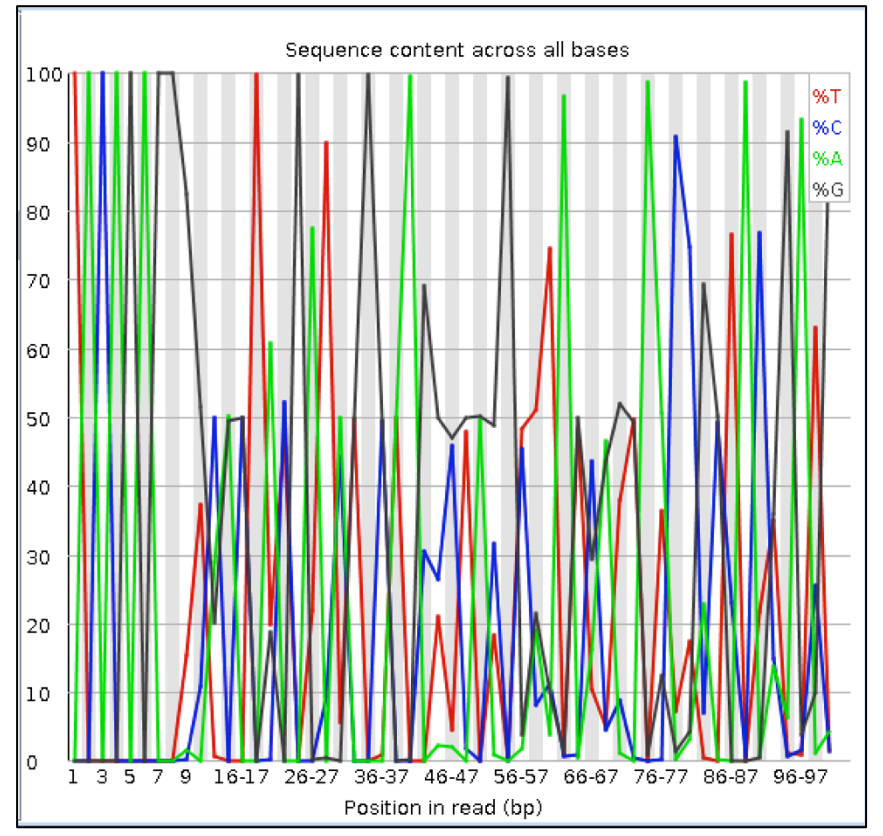

#### Amplicon sequencing of 16S rRNA

### **Exercise Two - Filtering/Trimming?**

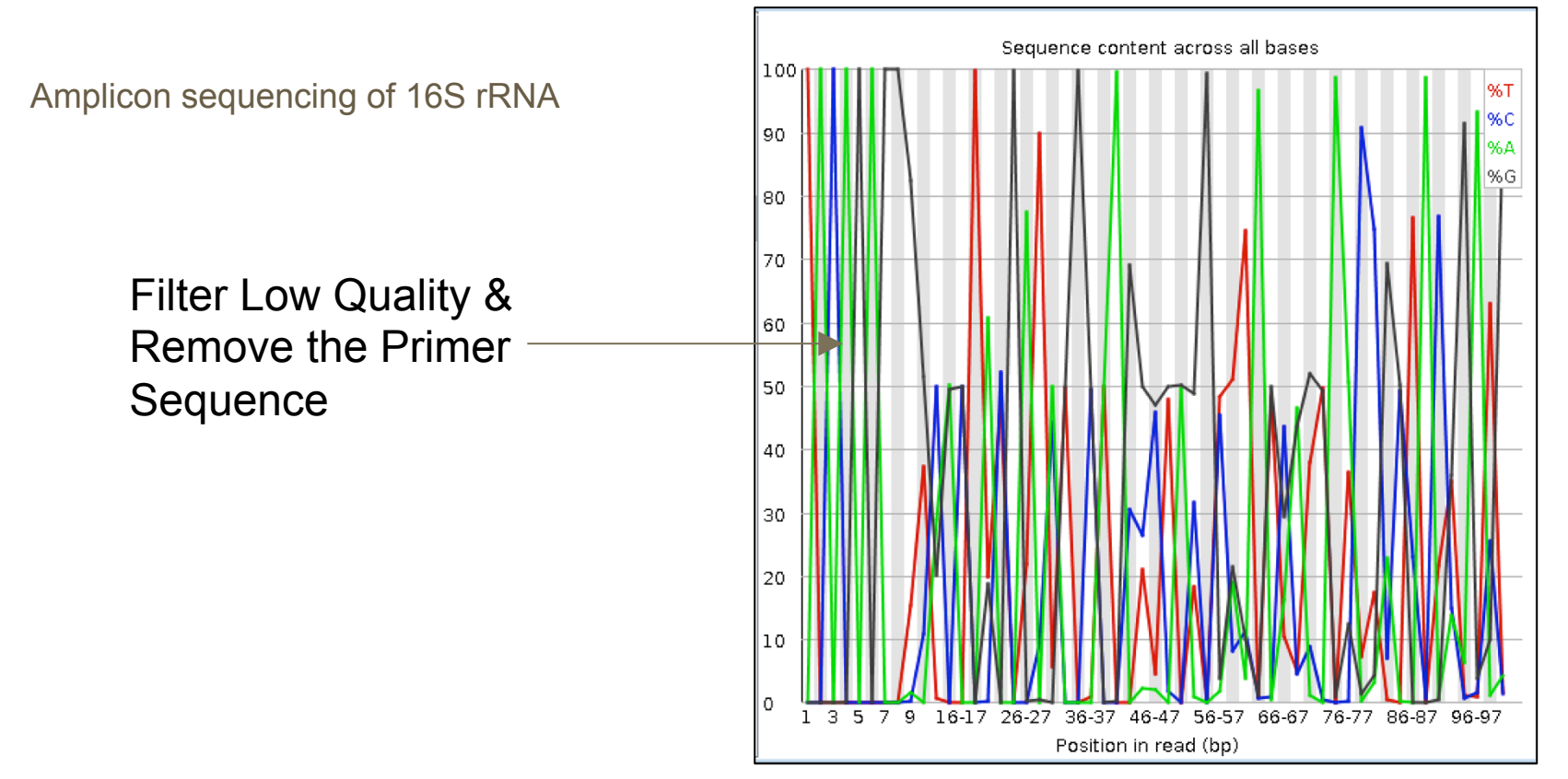

#### **Exercise Three - Dataset 1: The First 6 Bases**  RAD Sequencing data

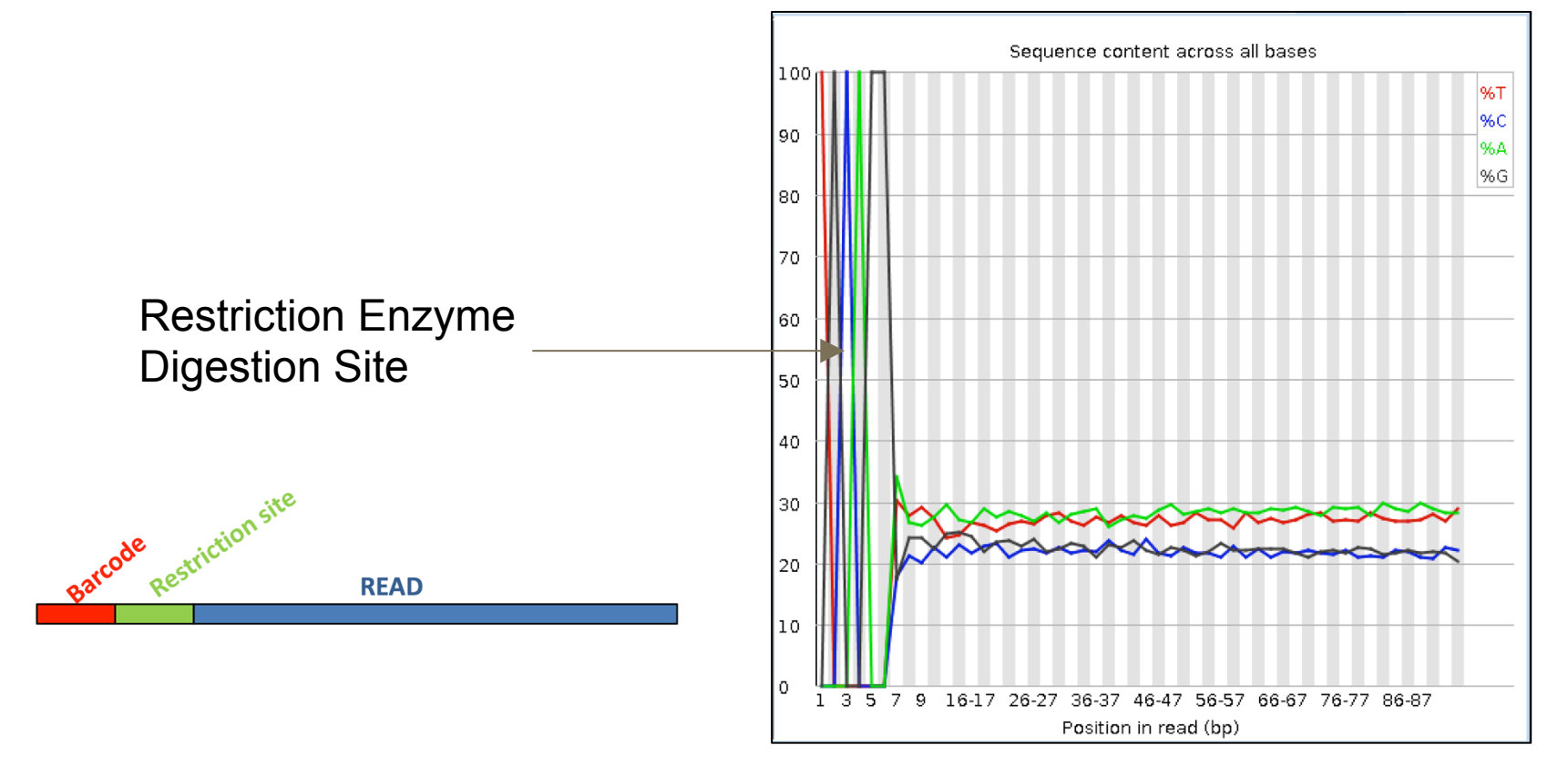

### **Exercise Three - Dataset 2: Read 1**

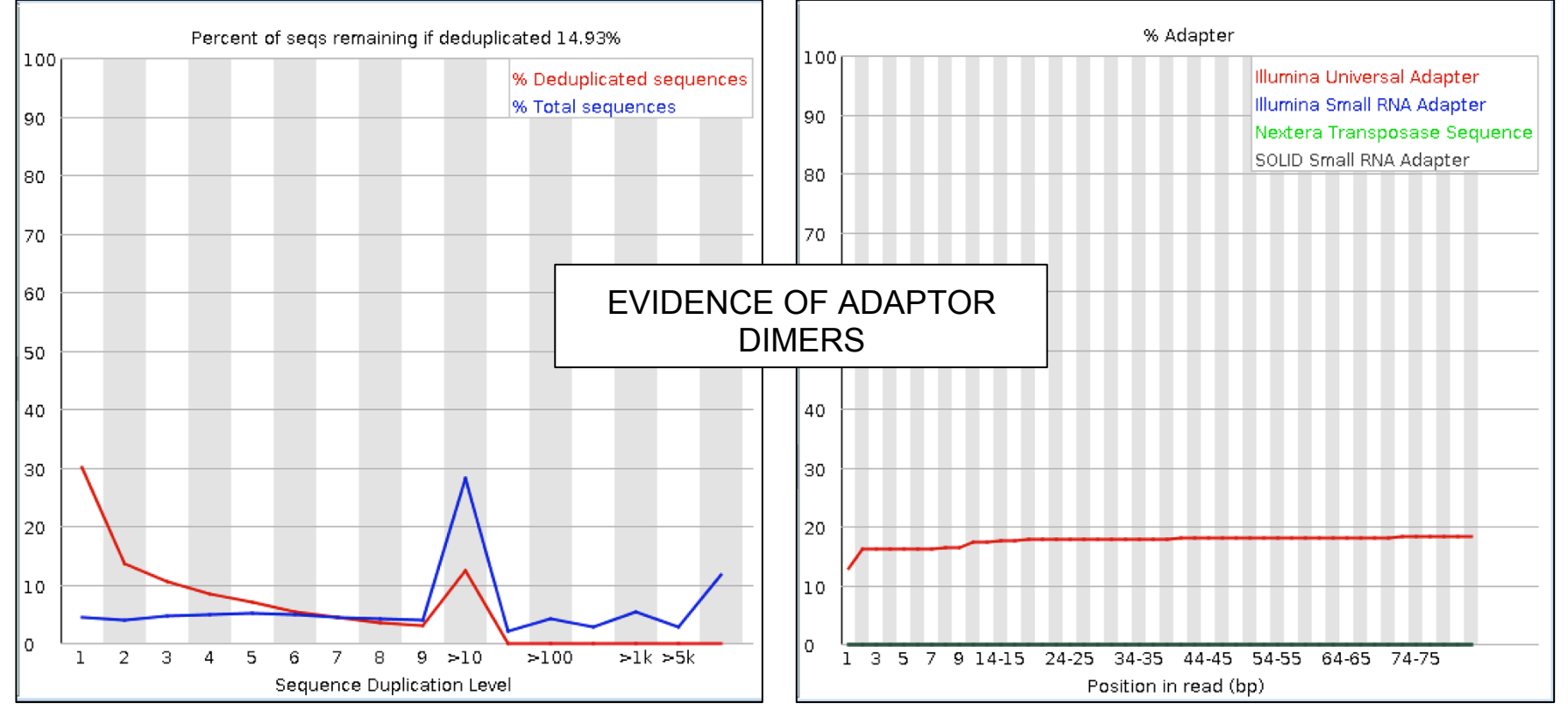

#### **Exercise Three - Dataset 2: Read 2**

Sequence content across all bases 100 %T **%C** l 90 %A ∣%G 80 70 60 50 40 30 20 10 lo. 66-67 76-77 86-87 96-97 з. -5 9 16-17 26-27 36-37 56-57 46. Position in read (bp)

No restriction enzyme digestion site, therefore not double digested

#### **Exercise Three - Dataset 2: Read 2**

![](_page_20_Figure_2.jpeg)

#### Amplicon sequencing of COI genes

### **Exercise Four - Why is read 2 poorer quality?**

![](_page_21_Figure_2.jpeg)

![](_page_21_Figure_3.jpeg)

### **Exercise Four - When would you be less strict?**

Quality vs. Quantity - Do you have enough data after filtering?

SOME alignments - RNA sequencing vs. SNP calling

Does your downstream software handle quality scores and filtering? E.G. QIIME and Stacks

#### microRNA sequencing

### **Exercise Five - Adaptor Contamination**

#### What is the source of the overrepresented sequences?

![](_page_23_Picture_12.jpeg)

### **Exercise Five**

Are we happy with the final data?

What about the adaptor sequences that remain?

- Could be real adaptors that are too small to match based on software parameter OR could be real sequence

What about the quality trimming?

- Trimmers work with a sliding window and calculates the average Q score in that window, if it's higher on average than the cut off, it stays.

## **Exercise Six** PacBio data

TCCCTCTGCCCGCTCTTATGGTTCTTCTTCGAGATGGTTGTTTTGAGAGGTTGGCCTGCGGATGCCCGAGTTTCGACGCCGAGCATCGTGGGGGGGTATTTAGATCCTGGAACATTGGTCAGCGATCCGAACTTCGCAACTTGGTAGGGGGGTATTCGCAACTTGGTAGGGGGGTATTCGCAACTTGGTAGGGAGTGTGACCGTC CGGCCCTAGCTTGGAAATGTATGGGCAGCCGGAAGCAACAGATGTTTACTGGTAGATCCACGTCAAAACAGAATAAGAGAACATTTAAAAAAGCTGGGCAACCCTCTTGAATCTTGAATCAGGGTAAACCAGTGTCTTATCGAGGCAGTGCCACTTGGTGTGATGA TCCAAAGAGCCTTACAATCGCACCGTGATGTTCGACGTCGAGACTCTCCCCGCAACGTACCAGTGCTTCTGATTGTATGAATGTATAATAGTATAATAGAGTCCTCTAGGAAGTACCCACCTTGCCCTGTATCAGCAACAGCAGATGTGTGGACGCGCGCCTCT GCGTGAGAAACAGATACGACAGCAGGACGAAGTTCTTTGAACATCGGTTGTCGACGGAATTGAACAGTCAAGTTGAGGAGGTAAGTATAGGCCGGGCTTCTGTCCTGTCTTTCCTATTCCACTTTCCACTGAACCGTGAACAGGAAAAGGAAAAGCAACCGCACTACACTGCCCGGCAAAAGGAAAAGGAAAAGGAAAAGGAAAACTACACTGTGCCCCGGCT TCCAATCCGCGGGTGTGTCAACCCAAGCAGGGATCCACTAATCACTGTGTCAGGGCAAGCGCTTGTGTAGCCACAACGCCAATTCCCAAGATAGTAGCCCAGGTAACGATTCCAAGTATCATGTGGAACGAGGCACGAGTTAACTGCACCTGTAACCTGTTTCAC TAGCGACLOGAACGGAGTGAAATACAAATTCAATTGACATCATATGCTGTAAGTCACGCACCGATACCCTACGCCCGGAATAGAATGTCTTCCCTACAAACTCGACTTTTCTGGTGCGCGGTCGGATTGAAGACCGCAAGCCTTGGGTCTATCAAGTGTA TGGTCACCCCAGCTAGAGAATCCTACAAGAAACGAAATAATCGGTAATATGAAGGACCATCCCGACTATTACACGCTCAGCCGGACCTAACATGTAGAATGGGTGATGTTCTTAAGTCCATACCAAAGTCTAACGCGAATATGCCTCATCACCCGTAGGG TAGGTATTGTATAGCTCTGGTGTCTTATAGTAACTTCGGCTTCCCTTTCTCGAACCTAATAGAAGGAACATTTGAATTCAATACTAGATCCGTATACCAGGTTTGTCACAAGTATTCAGACCTGTCACAATGTCCTCCCAAAGCTTTATCCCGGCCTTCACGGCCTTCACGGCCTCCGCGCCTTCACGGCCTTCACGGCCTTCACGGCCTGTCACAATGTCCC CTCCAGGTATGATAAACTCCCTCTTCTGTTGCTCCGTGTAGATGATGATGGGTGTTCTTCGGTTGTACTACTATTCAGGATACTGTCTACTCGCTCAACCTCGGAACAAAAATAGCATCATGCTCCCTAGAGGATGTCTCCCACTCTTGGCCGATTACACCTATTCC AGTTCCGATAATATCTACACACTCCATCTCTTACTTCCCAGGGGATCGTGGAATTGAACCCCCGCCAACATCGGCCACCCCCCGCGGCGGCAACTATGCCTTCCCATTCGTTCCCATTTGTGCCAACGGGGTCTGTCAGTCGAAGCCTCTACCCGATCCAACTCCAACTGG ACGGCCGAGTTCGTGCACGCCGCGCCGATGCGATGGACCCGAACGGCGGAAAACGTGCGGCTGGAAATCCACAGCGTCGGCAAGGACAAGACGACGGTGCGTTGTTCGCGGTTTTCATTACACGGCCACTGTTCCGCGGGTGCCGGGGCAAGTGTTCCCCGGGCAAGTGTTCCCCGGGCAAGTGTTCGCCGGGCAAGCGTACCACAGCGTGCCACAGCGTGCC TAGAAAACTCAACTTAGTTTCCATGGTTGAAGTATGATAACCAGGCAATCAAAATCCACCCTTCTTCATGCTCCCAGATTCAGTGTCTGAAGGTATCTTGCTGTCCGCTATTTATAAATTACGAGCCCATATGCACATTCCACATCCACACACCTATGTATAATCC 

\$%#\$#%',\$'&-+&%\$,/#+'#'/,-%((&/0,(0//,\*\*(/,.%#")\*-/#"\*,,,(-#"\*-(+%##\$\$\$\$%"#))%"(&+\*%%\$##%&',#&&.-&)'\$(+%)-\$%))-+#"\*,&'+""\$\$"'&"""""'&/-()"%''),)(#%("#-#-+-#')(\$\$(,-#/' /++//+,/,'-+,#)&,/,-//)--&"#%&-,-\*/./,-.))#-'"&-\*,-,-\*\$&)&(+('#%\$'%&,%-%...+/,,,-(-).(,',,+,/,%--.+)+'/,-.-\*#&%.,-.'(+\$,-+,\*(-#-+.+////.+#%,-,()'%+(-./#,..)-+\$%-+\*\$-( 6\$-,#\*','%,'),\*('%'\$#\*..\*-',--.#(),.'\*,-%+)%#%##(#%%")&\$%&&(&.)....',&-"',/,/,./\*/\*--,\*(\$##+#\$\*()&#+#+-%+(\$##(#-)/'-/.''+&\$++/.\*-,%+-\$+,+&#%#)+"'\$%##(\$#"\$.\*+.\*#&\*&( \$"&'&\$!#"%#"#\*#&.+\*'%#%"##!"!&\$\$'"'#&',\*/(-(\$"#%%\$#("###"\$\$%\$#)&\*#%\$#\$'\*'),,+&\$"+(,'\$\$+-/\$-\$,&+\*\$&),-#"\$#!!&)-(\*%-.',\*#+(\*+"(\$%#"")-,../,+.-.)())!-,.),,&-)'"#\*--\*+}"( )-\*+\$.-+\*"&/+--"%%%%##'\$\$(%"'#').&(#),#\*%%---/%%)(+&(""\*-'(.\$\*).",)\$+/&\*-).../../.'.,%&&.(+),))\*-\$-'}+#--(/)&--'&#\$(,-&(-\*)+'\*#++,../+..(+.)/-%.(,+(+)+##"#\$)()&---/+ /0/////.///'+&(\$+(-,/..+\*\*\*#(")+.(+.\*(--+-,)\*\*#+&&(-(&)\*-).,&.&,+#.\*'.,,.#-\*\*#)-\*\*=\$(\$&&\*#\$\$##\$',,#,,)+\*-+,(/.\$#\*.,/-/././.++./,.&,/.\$-/,+,'\*\$'.(&\*,#++,../(--+\*#+,,//, ...'',(-\*-\*/,.,',%',\$%\*'.'%&\$##\$'%#)-+,'()((+--+/.//'/../.+\$&/\$--,,/\*)/#/,\*/.\$+\*-\*/-+..\*,/-,/\*\\*++..-&.//../.\*//-/\$/\*/(--.)\*,.\*%\*a'-/.-/\*./%\$&'''(&'))(+#.,-(.%'&\*# #66))-,\*+.\*/'/.,//0\*/.--6,%+\$\*\*(')\*,#(--.)./\$,.)..6/.+.,(.,+-.+/\*(-6+'.-..-+',,-.+-,(--\*+).+(,,\$-.#,)#-)\*\$/-\*-+-/\*\*#---.%.6/.,,.)%+,#))''').-.6....+-/\$/-,.-.'\$\*,#(\* //-/./0\*.(-/--.%0/,/&-.--.,-0(00/..,...0..\*0..+/0..0././,().///,.//.../&-0\*+0/./\$).\*)00\*\*..-+,\*00/./-#'/.+/0.".\*0/+///-/,0.,/0/-,#/-.+0-#..///./%(0.-00/0-.&)/0.+0.//  $-+0.//).0/,.$ '\*/.0/)/..+/..(/,-/(./,/+(/.,,/0'%/\*+//\$/)\*&%.."...,./+/+/0/0-,,,-+/.0/.\*+.-//).0\*..///-.\*/.0\*/.\*)/.\$,.-)(.00//)./-.++.\*/+-//0).\*,-0\*&(\*,&)0.-./+/-..&../ ,.'+/,'/0-//%//-'.+))\*\*+//..///0,//,/./-#-0///60-////+0.//6//+'0//)0-,-.-+%--.,,'//)\$#(-/).0./-%.///+.//////0..6\$.//.../\$\*//..6'(./.6%./0.///)/+-./0/6+//,-/./..(00/ ,//-++,-,,/%/,'/0//-/00/)(///)00)'%,,0/00/0(0/.0.,)0,-0/,)'.,+,,///#,\$,,/)\*/-(/--\*#),/,-,,//-,,+-1/-0+%,),/,00/,\*///\*/-,,+(/-,,//&-\*\*&'-,0//,(///,/%+\*\$-/,--/,-,,\*,, ./\*,#\*/.-,#.//0,//-.#(//-/..6(.//+/.%%.//+./'-\*.+0)6+#.//..-,/..-0,./,-.,-\*0./(0\*////////,..//--6,-+#,0,6)/-(%.-.(/.-(,.#(\*,///0\*///-/.--/./0-/'\*(,./+/..-////6(,/0 ,\*\$//#/(&..-,./)#/\*,/\*.0///'\$////&////.(,-/./.%&+#-./())0.0+/\$///.\*.\$-.//-//(%()-./+/.%.--/0.//(\*///\*.%/.///+.,/-/,000/0//0\*&////-%(%(\*////-,0)((\$--#-%-.)..//%+'/0\*\$, ,/-'+/,/////+/'+/,'\$&+-,,/,,,)0+/0.#',',-,//0+,-///,,(\*,,+-/.(/+(./-\*+'///\*,-/++\$--,,/'-,//+0+/0,/.\*//,-/#..,/'.,,'+0/--/),.(,..\*//0.,/,))-/-%-'+-'/-,,-/+-/.-/. +\$')-,.+,(\*,--0+./-///,+..,./..///-'./../'//-+-/+0).//..\*)/./.,//',\$\*..//-'/-////+\...&)00\*.//'//.\*#%((%./..-/-./0\*0../&,-0././,..&..0#).//)///.+.,&\*-666#\*.&..0.(../( +//+.-%-/.(/\$./).(+/./0/+.,(//&,))#.0+/.('\*.%)/0.,/-,.\*#//\*-%-,&\*/0.&,(./'\*.---&/-/+(/-..\$-/'\*///.----\$/%.,-\*///.(\$#/0/+.//-.//.#(/.//-////%//..-/.--.,./0/)\$-/-&-//' /.#%+.0.--+/./++//../0(,)#0,\*0//(,.0,0/-///%.\$/./////.0//+,//%')'++,/+/\*0"+-\$.'\*#/(\*/-+&))//&/\*\*\*/\$.)(.,-.-0\*00,...+,0..-,/0\*'/)0///0,"./..0%-((////./.+...../&/'0//  $/(/-, ./*/6../-*00./00'+0/-.../-0//0///,/,-,-(6###--,),/,/0//0+/(6+*,.-/%)/+0000%//-)+,./0//0,00*'//0)/(/,-,-/#/#/).<5)'/.0-%/*-0+...-.//,/0/.5...//-#.-5...$ --More--(0%)

#### PacBio data

#### **Exercise Six**

![](_page_26_Figure_2.jpeg)

![](_page_26_Figure_3.jpeg)

#### PacBio data

#### **Exercise Six**

Why can't we filter PacBio data based on quality?

### **Take Home Message...**

It is essential to QC your data before beginning analysis.

What are you expecting? Think about your experimental design, your species etc…

No two datasets are the same!